### **Server Upgrade Checklist**

#### **Server Upgrade Project**

Your Server configuration is unique and upgrading it is a project that requires planning and preparatory work to be successful. This checklist ensures you consider all tasks that might be needed for your upgrade and directs you to Help and Knowledge Base articles for detailed step-by-step procedures.

If you would like help preparing or executing your upgrade, please speak with your Account Executive for options.

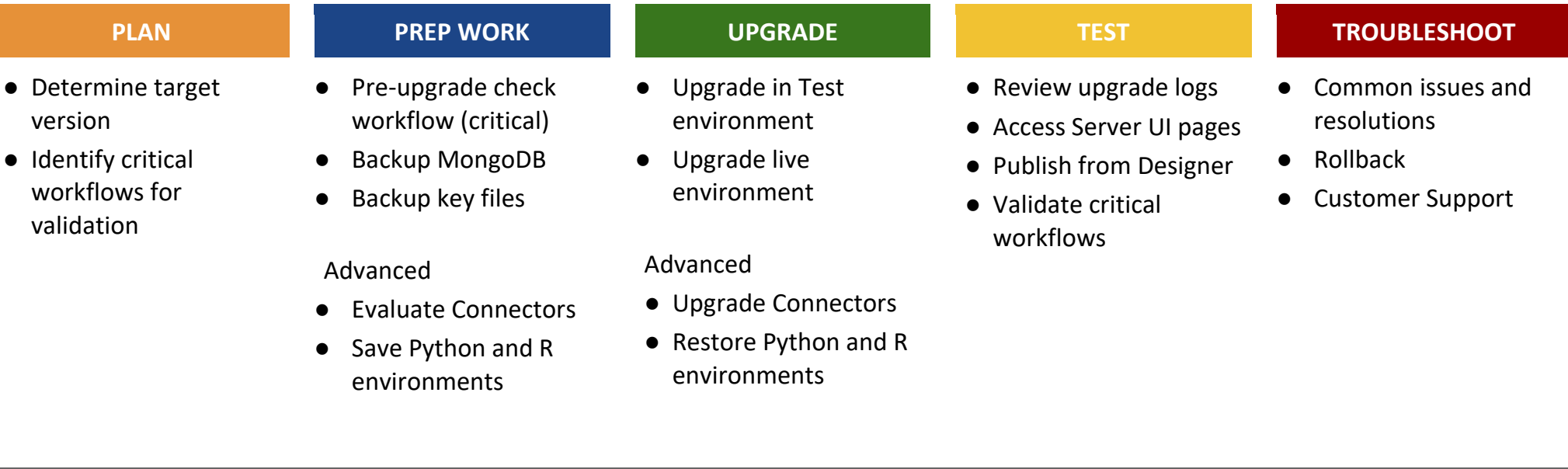

#### **Server Upgrade Overview**

Testing your upgrade process prior to upgrading your Production server is the **best way to ensure your Server upgrade process will run smoothly in your production environment**.

Ideally, start with a same-version Sandbox/Dev/Test Server and upgrade it, see [Alteryx Server Sandbox Environment](https://knowledge.alteryx.com/index/s/article/Alteryx-Server-Sandbox-Environment) (KB). If you have a multinode environment, testing is still effective on a single machine that runs Controller+Server UI+Worker. Similarly, if you have User-Managed MongoDB, restoring a database backup to the test machine's embedded Mongo can help validate the upgrade. Contact your Account Executive for information on a Sandbox license.

**At a bare minimum**, you should install the target version of Designer on a user's machine to test critical workflows in the new version. [Install Two](https://help.alteryx.com/20221/en/license-and-activate/install/install-two-versions-of-designer-on-the-same-machine.html)  [Versions of Designer on the Same Machine](https://help.alteryx.com/20221/en/license-and-activate/install/install-two-versions-of-designer-on-the-same-machine.html)

Ideal process:

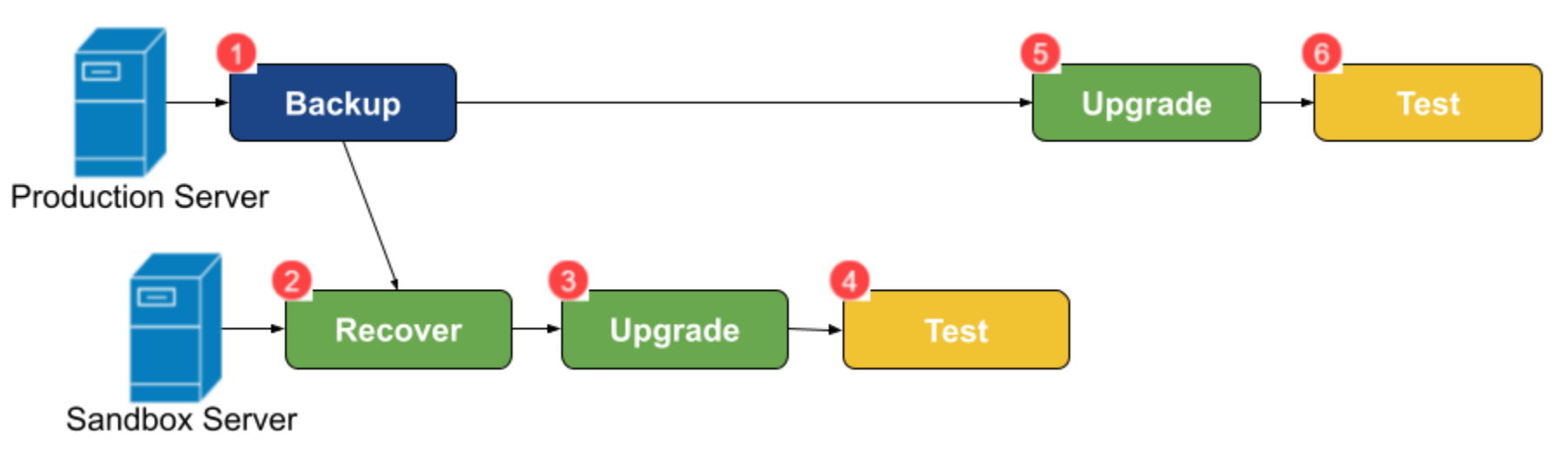

#### **Server Upgrade Process**

Server Upgrade Checklist, version 5

# **PLAN**

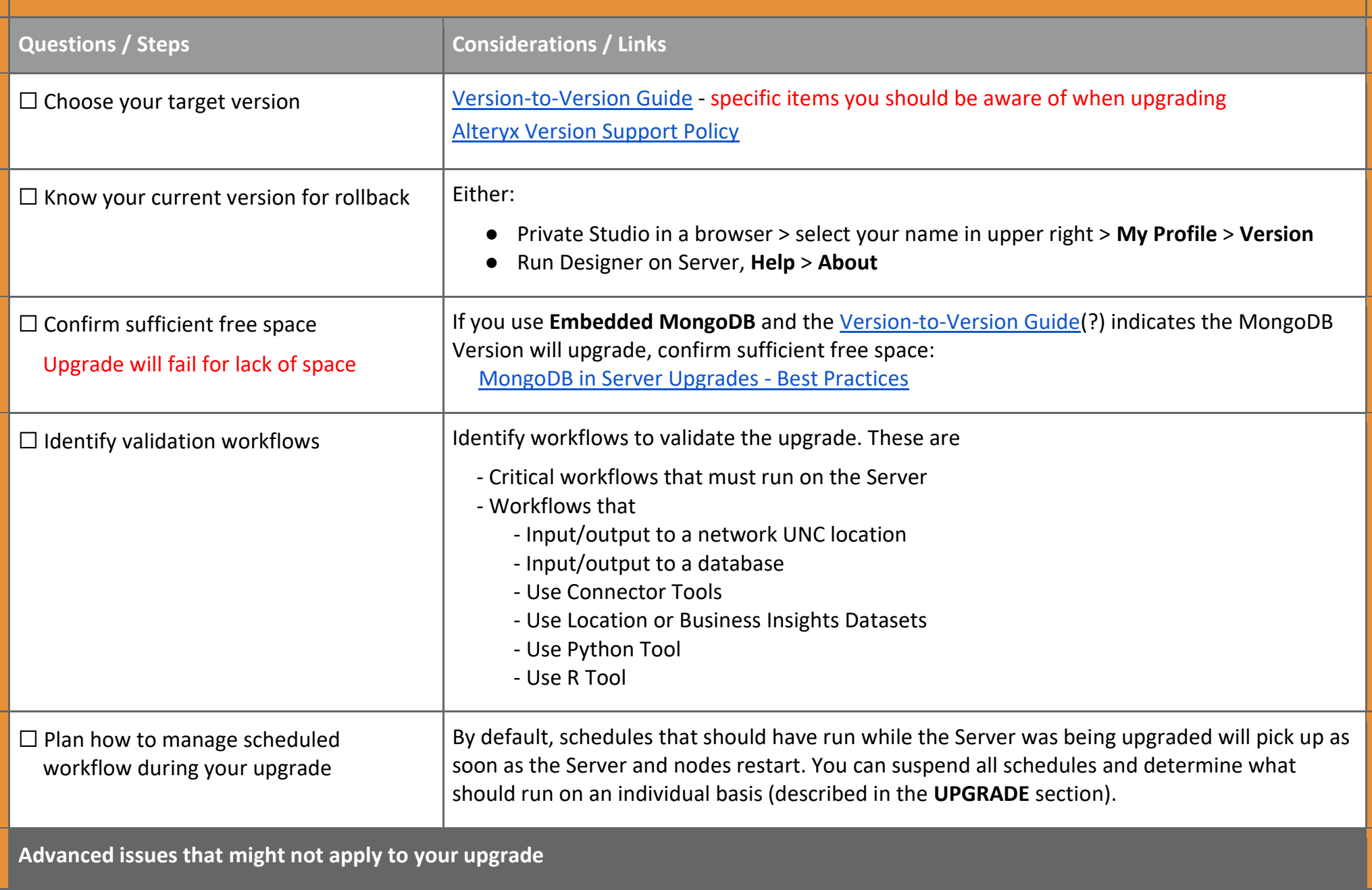

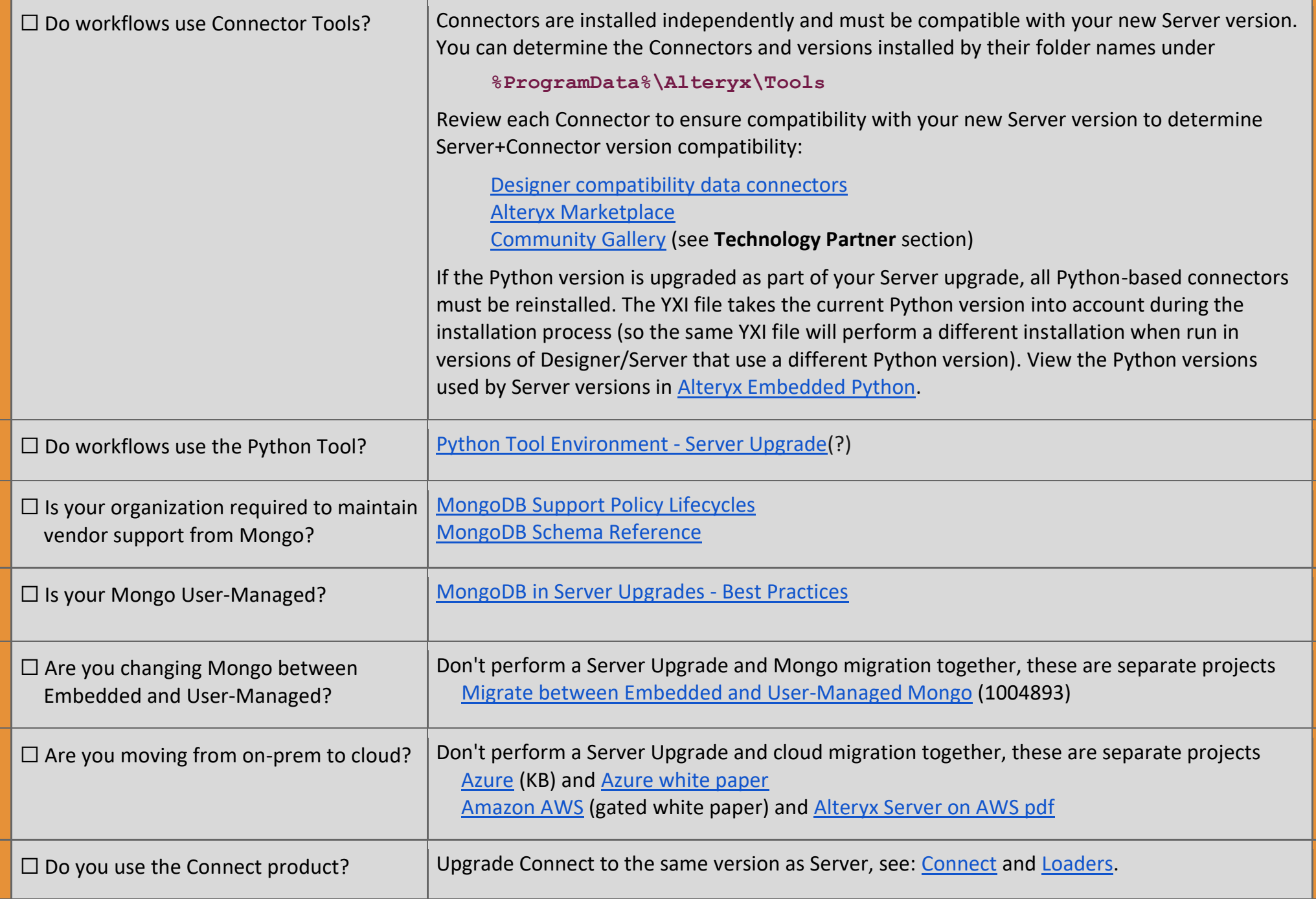

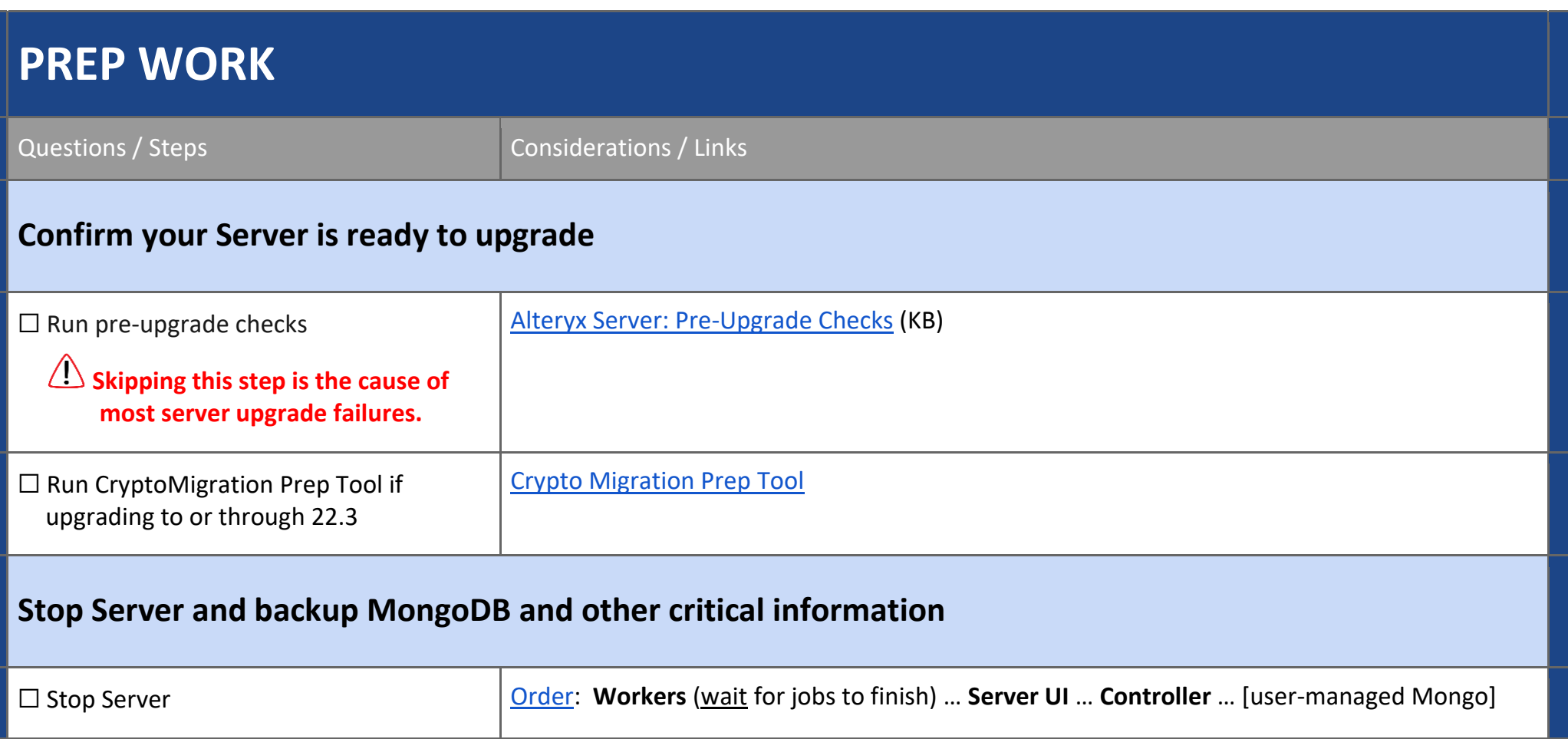

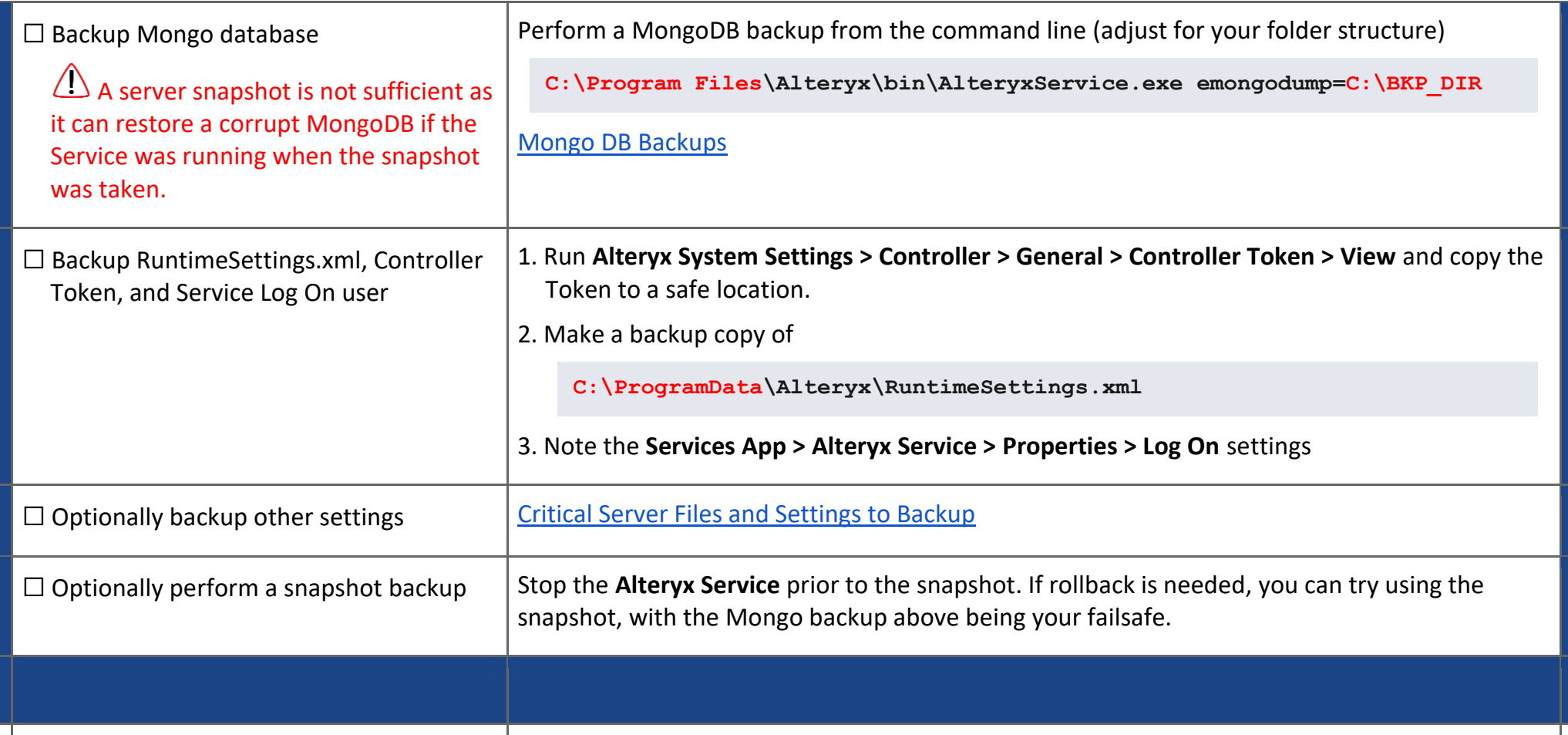

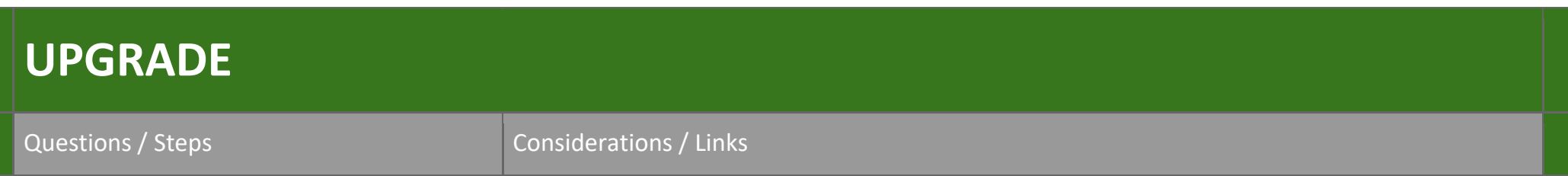

F

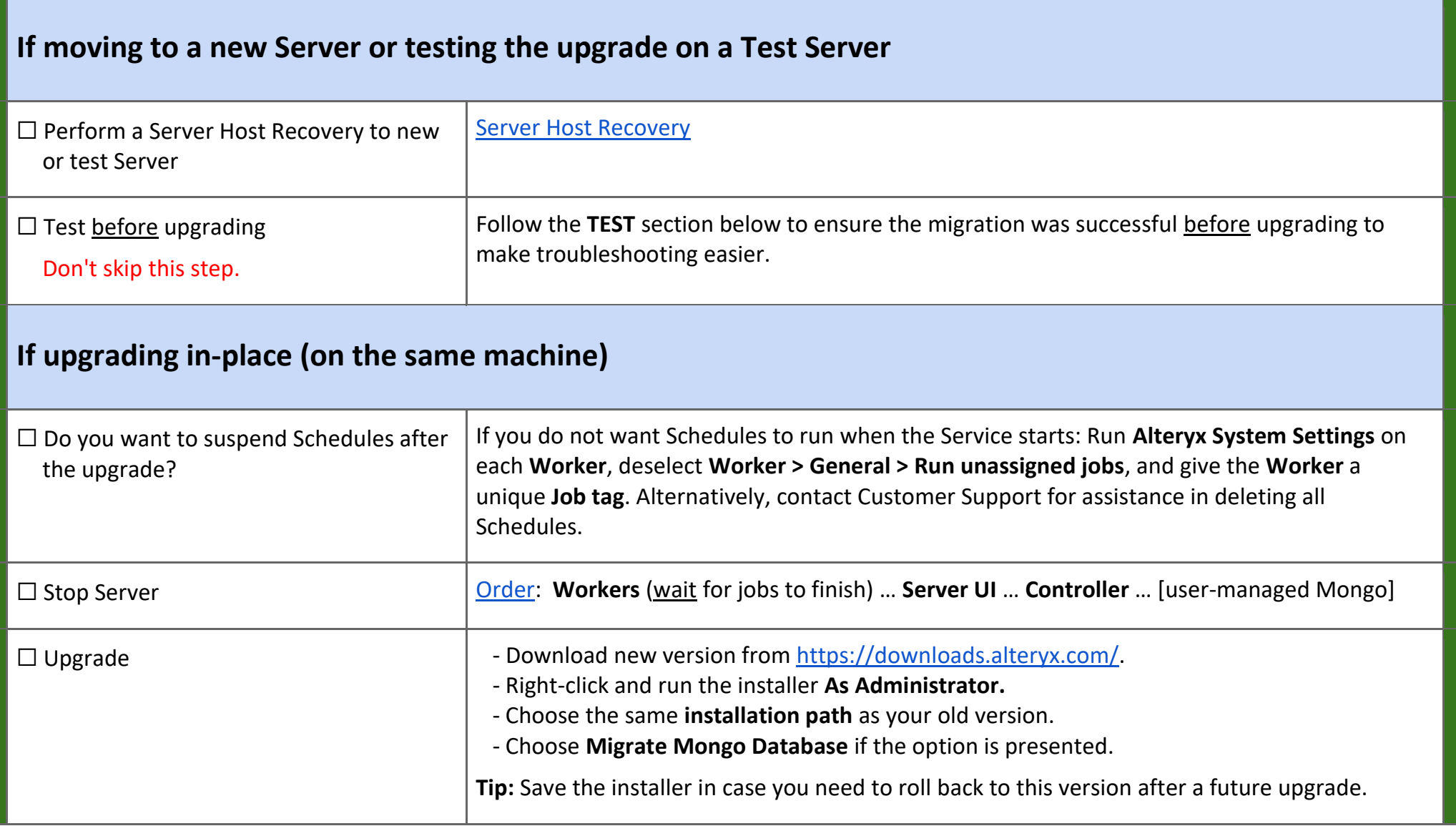

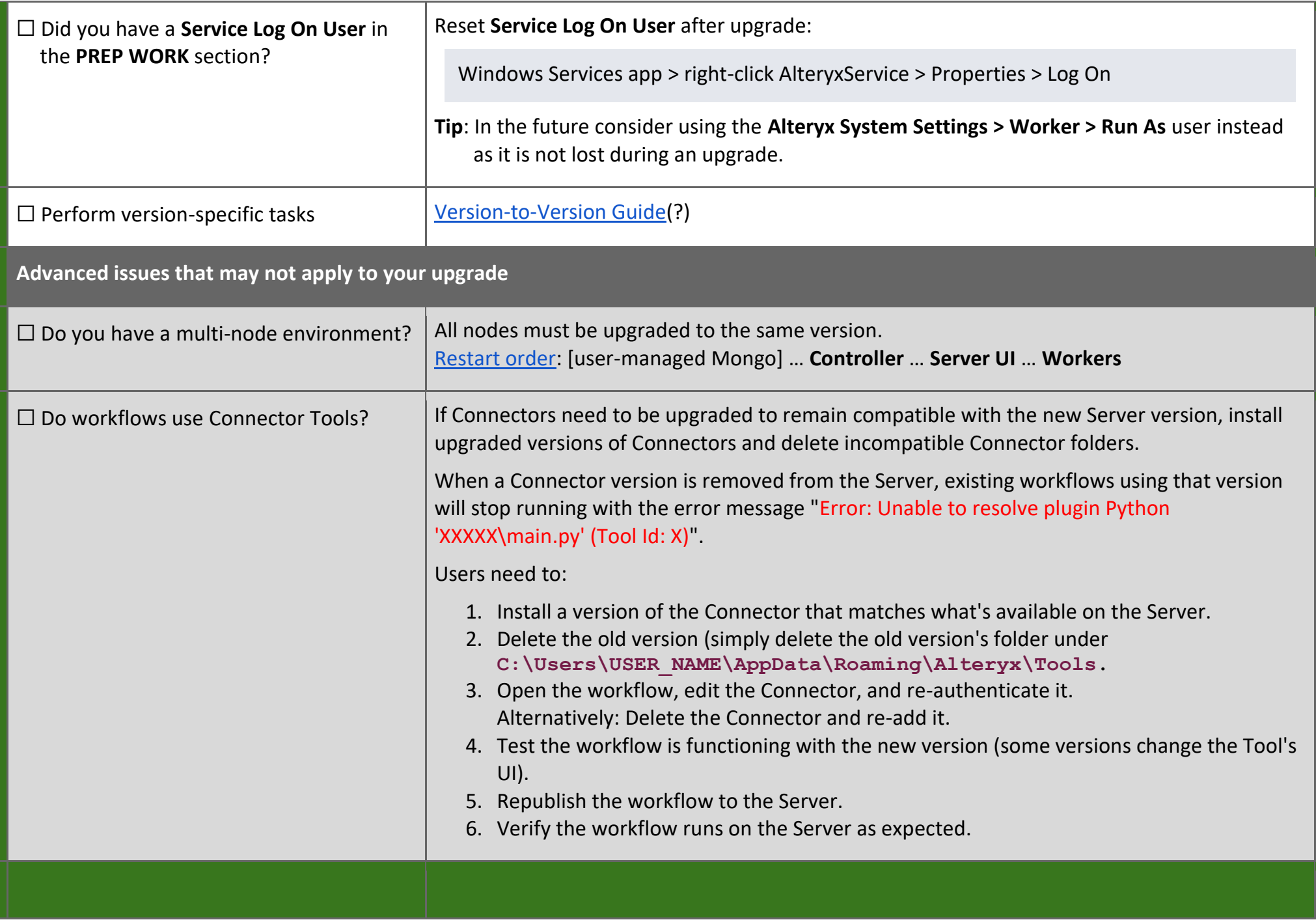

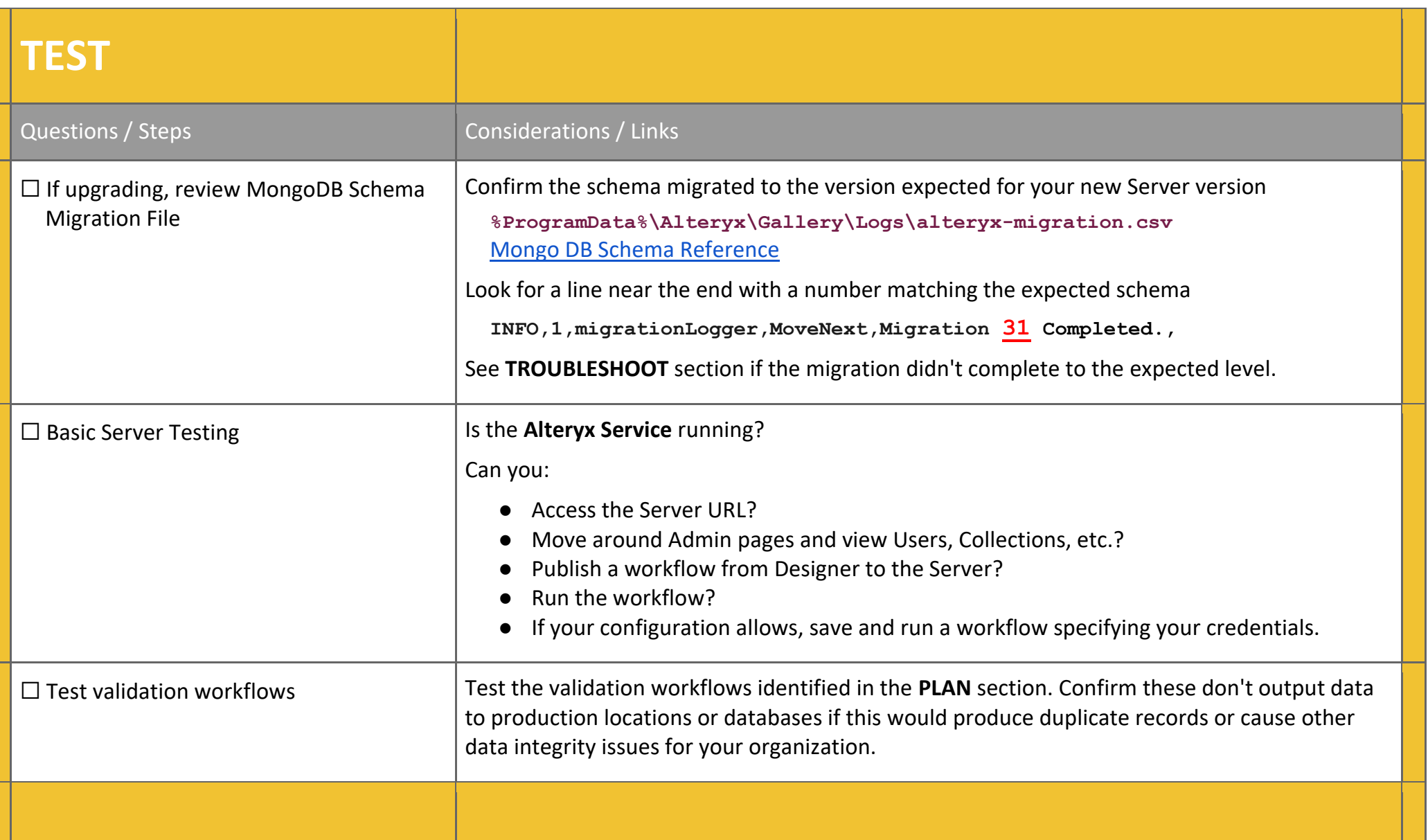

## **TROUBLESHOOT**

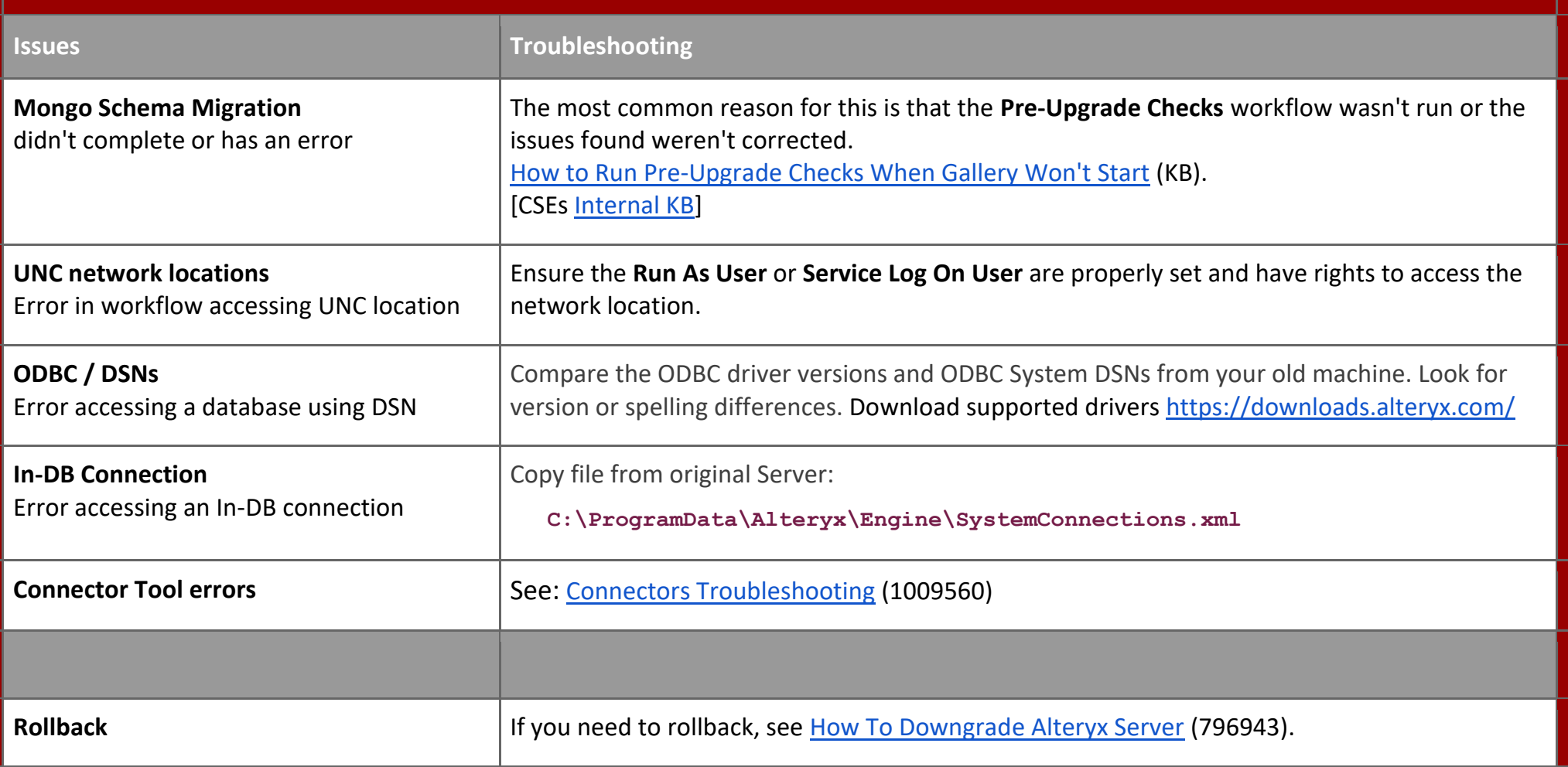

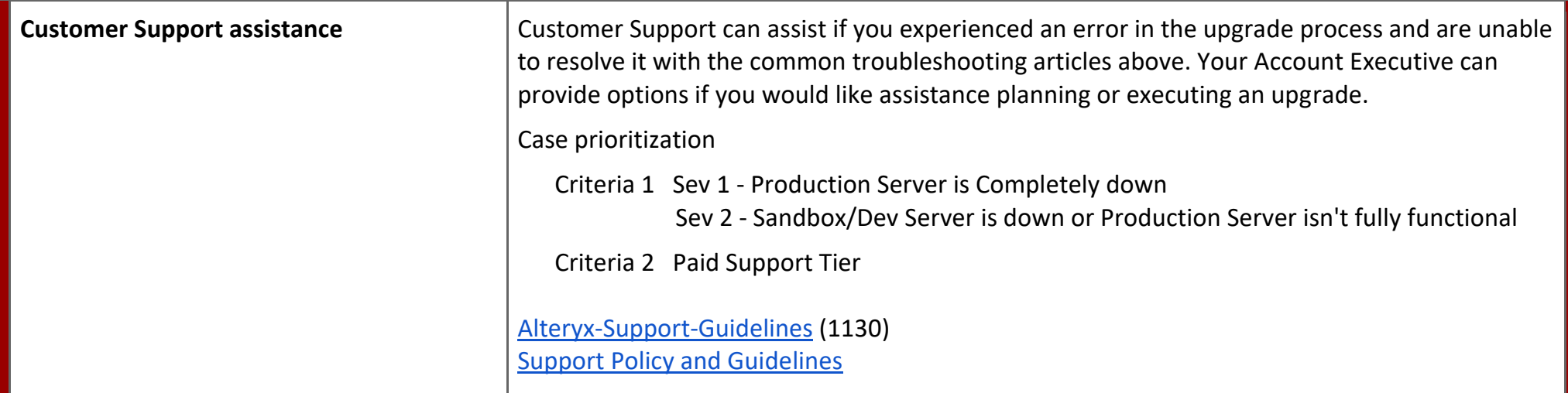

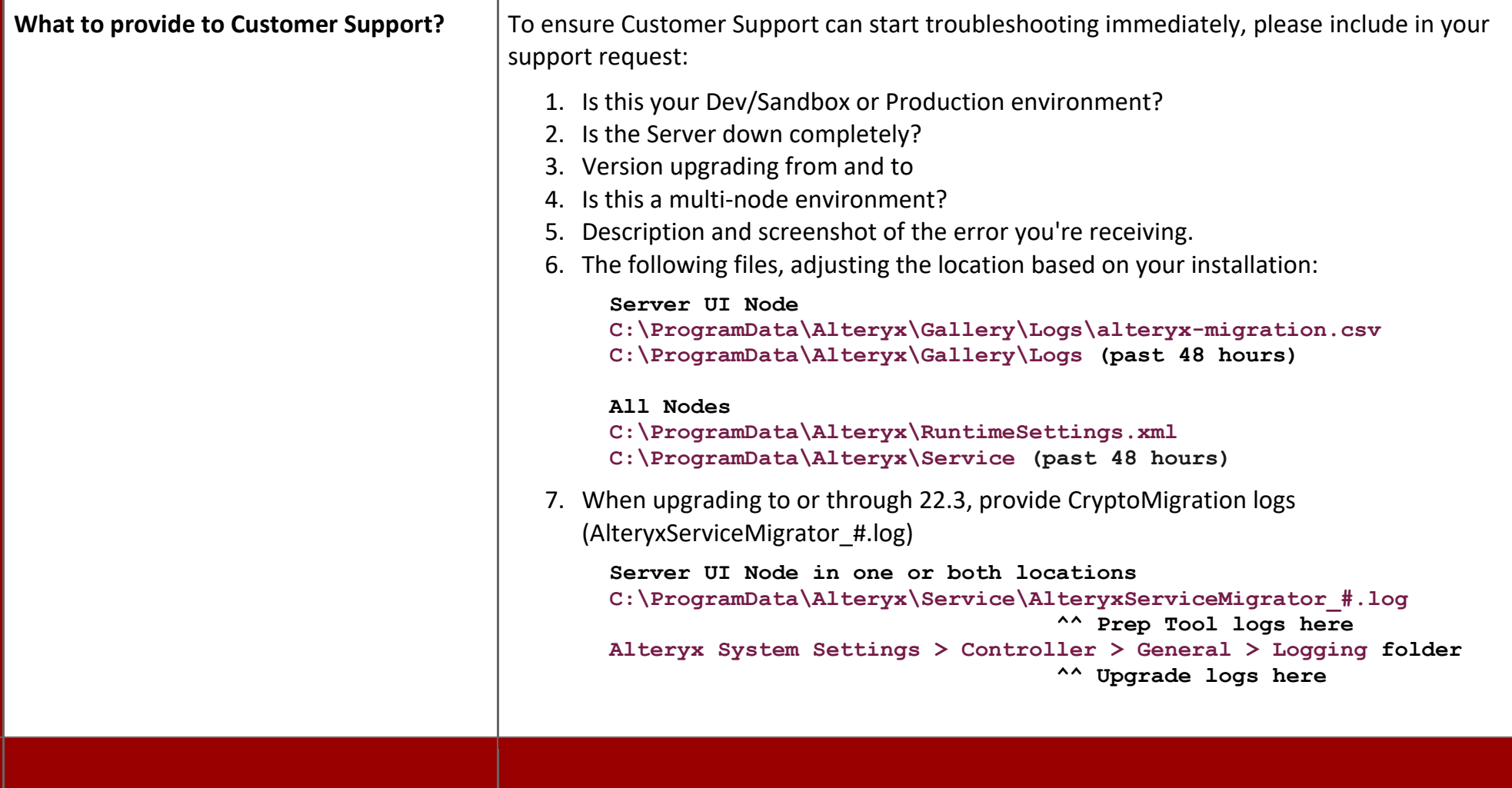